# Подписан: Ушамирская Г.Ф., ректор ВИЭПП Дата: 2021.05.27 14:33:02+03'00'

Приложение 1 к рабочей программе дисциплины **«Эконометрика»** 

МУНИЦИПАЛЬНОЕ БЮДЖЕТНОЕ ОБРАЗОВАТЕЛЬНОЕ УЧРЕЖДЕНИЕ ВЫСШЕГО ОБРАЗОВАНИЯ «ВОЛЖСКИЙ ИНСТИТУТ ЭКОНОМИКИ, ПЕДАГОГИКИ И ПРАВА»

Экономический факультет

**Методические указания для обучающихся по освоению дисциплины «Эконометрика»** 

> Направление подготовки: **38.03.01 Экономика**

Направленности (профили) образовательной программы: **Бухгалтерский учет, анализ и аудит, Корпоративные финансы и банковское дело**

> Уровень высшего образования: **бакалавриат**

Квалификация выпускника: **«бакалавр»** 

# **Содержание**

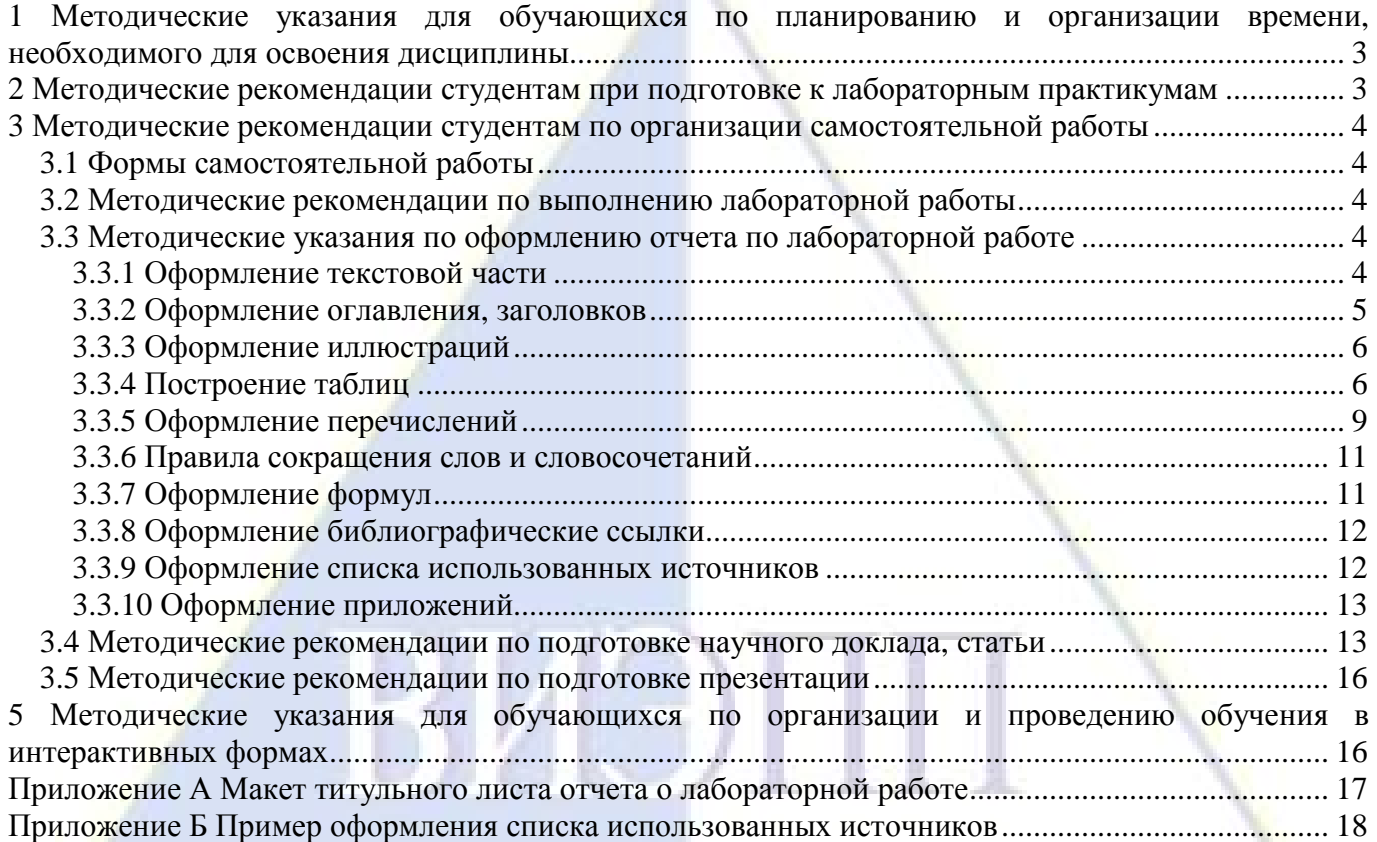

# **1 Методические указания для обучающихся по планированию и организации времени, необходимого для освоения дисциплины**

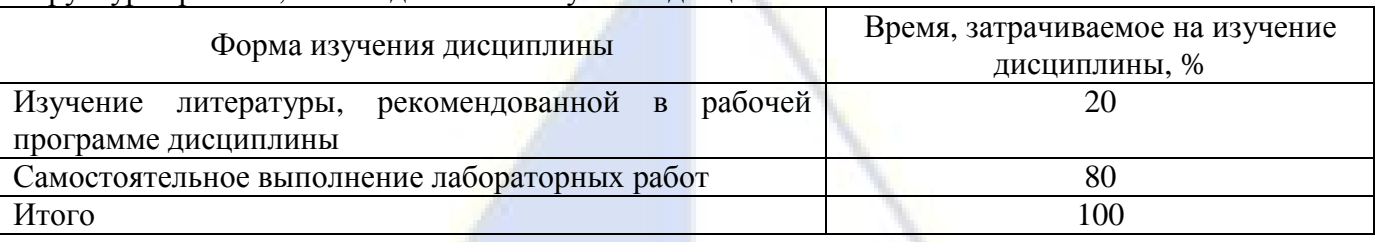

Структура времени, необходимого на изучение дисциплины

## **2 Методические рекомендации студентам при подготовке к лабораторным практикумам**

Лабораторный практикум - один из видов практического учебного занятия. Основная цель его - установление тесной связи между практикой и теорией. В ходе таких занятий студенты практически осваивают научно-теоретические положения изучаемого предмета, овладевают инновационными техниками экспериментирования в соответствующей научной сфере, занимаются инструментализацией знаний, полученных на лекциях и из учебных пособий, то есть превращают их в средство для решения сначала учебно-исследовательских, а позже реальных практических и экспериментальных задач.

Кроме того, у учащихся формируются навыки, имеющие непосредственное отношение к их будущей работе.

При подготовке к лабораторным работам студент использует рекомендованные учебники и учебные пособия, руководства по выполнению лабораторных работ, а также специальные указания по особенностям выполнения отдельных пунктов лабораторных работ.

Подготовка к лабораторным работам осуществляется студентами самостоятельно заблаговременно.

В процессе такой подготовки студент должен усвоить теоретический материал, относящийся к данной лабораторной работе, изучить и ясно представить себе содержание и порядок выполнения лабораторной работы, знать принципы действия и правила работы с компьютерами, правила техники безопасности, знать ответы на приведенные в методическом руководстве контрольные вопросы, а также выполнить необходимый по заданию объем предварительных расчетов, заготовить необходимые таблицы и рисунки.

В процессе выполнения лабораторных работ студент должен:

- строго соблюдать порядок проведения практической части лабораторной работы, описанный в методических указаниях к ней;

- вести необходимые рабочие записи, которые по окончанию работы предъявляются преподавателю;

- после выполнения лабораторных работ студенты предъявляют преподавателю результаты выполнения задания. По выполнению лабораторной работы оформляется отчет.

Отчет по выполненной работе оформляется самостоятельно и индивидуально во внеаудиторное учебное время. К отчету предъявляются требования, максимально приближенные к требованиям оформления научной статьи.

В отчете по каждому пункту должны быть даны: анализ, сравнения полученных результатов с теоретическими положениями, конкретные выводы.

Отчёт о проделанной лабораторной работе должен быть представлен к сдаче на следующем занятии и является необходимым, но не единственным условием защиты темы данной лабораторной работы.

Защита лабораторных работ производится по каждой работе в отдельности в виде индивидуального собеседования с каждым студентом по теоретической и практической частям выполненной работы, а также по данным и результатам оформленного отчета. Ответы на поставленные вопросы студент дает в устной или письменной форме.

#### **Планы проведения лабораторных практикумов**

Тема 1. Парный регрессионный анализ.

Тема 2. Множественный регрессионный анализ.

Тема 3. Временные ряды и прогнозирование на основе моделей временных рядов

Тема 4. Обобщенная линейная модель.

Тема 5. Регрессионные динамические модели.

Тема 6. Системы одновременных уравнений.

### **3 Методические рекомендации студентам по организации самостоятельной работы**

#### **3.1 Формы самостоятельной работы**

Самостоятельная работа является неотъемлемым элементом учебного процесса. При самостоятельной работе достигается конкретное усвоение учебного материала, развиваются теоретические способности, столь важные для современной подготовки специалистов. Формы самостоятельной работы: подготовка к лабораторным практикумам, промежуточной аттестации, выполнение лабораторной работы.

### **3.2 Методические рекомендации по выполнению лабораторной работы**

Лабораторные практикумы - один из видов самостоятельный практической работы студентов. Целью лабораторных практикумов является углубление и закрепление теоретических знаний и развитие профессиональных навыков.

В процессе лабораторных практикумов обучающиеся, изучив теоретический материал, под руководством преподавателя выполняют задания по применению этого материала на практике, вырабатывая, таким образом, профессиональные умения и навыки.

При выполнении лабораторных работ и практикумов обучающиеся обязаны соблюдать инструкции по технике безопасности и выполнению лабораторных работ и практикумов.

В процессе выполнения лабораторных практикумов студенты должны:

- освоить методики эконометрического анализа с применением компьютерных средств расчетов в среде MS Excel;

- производить расчеты показателей с помощью средств MS Excel;

- использовать статистические и математические функции инструмента MS Excel;

-строить статистические графики с использованием инструмента MS Excel.

При выполнении лабораторных работ в табличном процессоре EXCEL и вручную, на калькуляторе из-за особенностей программы при округления цифр промежуточных расчётов некоторые из итоговых результатов могут отличаться. Это не является ошибкой, а лишь особенностью пакетного и ручного решения.

Структурными элементами отчета о лабораторной работе являются:

Титульный лист (Приложение А)

Содержание

Лабораторная работа

Список использованных источников

Приложения (при необходимости).

#### **3.3 Методические указания по оформлению отчета по лабораторной работе**

#### **3.3.1 Оформление текстовой части**

При оформлении текстовой части работы используются ГОСТ 2.105-95 и ГОСТ Р 7.0.11-2011.

Работа должна быть выполнена печатным способом с использованием компьютера и принтера на одной стороне листа белой бумаги одного сорта формата А4 (210 × 297мм) через полтора интервала и размером шрифта Times New Roman 14 пунктов. Работа должна иметь мягкий переплет в папке-скоросшивателе.

Страницы работы должны иметь следующие поля: левое - 25 мм, правое - 10 мм, верхнее - 20 мм, нижнее - 20 мм. Абзацный отступ должен быть одинаковым по всему тексту и равен пяти знакам (1,25 см).

Все страницы работы, включая иллюстрации и приложения, нумеруются по порядку без пропусков и повторений. Первой страницей считается титульный лист, на котором нумерация страниц не ставится, на следующей странице ставится цифра «2» и т. д.

Порядковый номер страницы печатают на середине верхнего поля страницы.

В тексте работы должны применяться научные термины, обозначения и определения, установленные соответствующими стандартами, а при их отсутствии – общепринятые в научной литературе.

В тексте работы не допускается:

- применять обороты разговорной речи, техницизмы, профессионализмы;

- применять для одного и того же понятия различные научные термины, близкие по смыслу (синонимы), а также иностранные слова и термины при наличии равнозначных слов и терминов в русском языке;

- применять произвольные словообразования;

- применять сокращения слов, кроме установленных правилами русской орфографии, соответствующими государственными стандартами;

- сокращать обозначения единиц физических величин, если они употребляются без цифр, за исключением единиц физических величин в верхних и боковых заголовках и в расшифровках буквенных обозначений, входящих в формулы и рисунки.

В тексте работы, за исключением формул, таблиц, рисунков не допускается:

- применять математический знак минус (-) перед отрицательными значениями величин (следует писать слово «минус»);

- применять знак «Ø» для обозначения диаметра (следует писать слово «диаметр»);

- применять без числовых значений математические знаки, например > (больше), < (меньше), = (равно), > (больше или равно), < (меньше или равно), а также знаки № (номер), % (процент);

- применять индексы стандартов, технических условий и других документов без регистрационного номера.

Обозначения единиц физических величин в тексте работы приводить в соответствии с ГОСТ 8.417-2002.

В тексте работы числовые значения величин с обозначением единиц физических величин и единиц счета следует писать цифрами, а числа без обозначения единиц физических величин и единиц счета от единицы до девяти – словами.

Примеры.

1. Провести испытания пяти труб, каждая длиной 5 м.

2. Отобрать 15 человек для анкетирования.

Недопустимо отделять единицу физической величины от числового значения (переносить их на разные строки или страницы), кроме единиц физических величин, помещаемых в таблицах.

#### **3.3.2 Оформление оглавления, заголовков**

Оглавление оформляется в соответствии с требованиями ГОСТ 2.105-95 и ГОСТ Р 7.0.11-2011.

Оглавление – перечень основных частей работы с указанием страниц, на которые их помещают.

Заголовки в оглавлении должны точно повторять заголовки в тексте. Не допускается сокращать или приводить заголовки в другой формулировке. Последнее слово заголовка соединяют отточием с соответствующим ему номером страницы в правом столбце оглавления.

В оглавлении слово «Содержание» записывают в виде заголовка симметрично тексту (посередине страницы) с прописной буквы. Наименования, включенные в оглавление, записывают строчными буквами, начиная с прописной буквы.

Заголовки должны четко и кратко отражать содержание глав или разделов.

Заголовки располагают симметрично тексту (посередине страницы).

Заголовки следует печатать с прописной буквы без точки в конце, не подчеркивая.

Переносы слов в заголовках не допускаются. Если заголовок состоит из двух предложений, их разделяют точкой.

Расстояние между заголовками и текстом должно быть равно 30 пунктам (30 пт). Расстояние между заголовками – 20 пунктам (20 пт).

Каждую главу или раздел следует начинать с нового листа.

Главы и параграфы или разделы и подразделы должны иметь порядковые номера, обозначенные арабскими цифрами без точки и записанные с абзацного отступа. Параграфы должны иметь нумерацию в пределах каждой главы или раздела. Номер параграфа состоит из номера главы и параграфа, разделенного точкой.

#### **3.3.3 Оформление иллюстраций**

Иллюстративный материал оформляется в соответствии с требованиями ГОСТ 2.105-95.

Иллюстративный материал должен быть представлен рисунками. Количество иллюстраций должно быть достаточным для пояснения излагаемого текста.

Иллюстрации, используемые в работе, размещают под текстом, в котором впервые дана ссылка на них, или на следующей странице, а при необходимости - в приложении.

Иллюстрации нумеруют арабскими цифрами сквозной нумерацией или в пределах главы или раздела, например: «Рисунок 2.3» (третий рисунок второй главы или второго раздела).

На все иллюстрации должны быть приведены ссылки в тексте работы. При ссылке следует писать «… в соответствии с рисунком 2» при сквозной нумерации и «… в соответствии с рисунком 1.2» при нумерации в пределах главы или раздела.

Иллюстрации должны иметь наименование и, если необходимо, пояснительные данные (подрисуночный текст). Слово «Рисунок» и наименование помещают после пояснительных данных и располагают следующим образом (рис. 3):

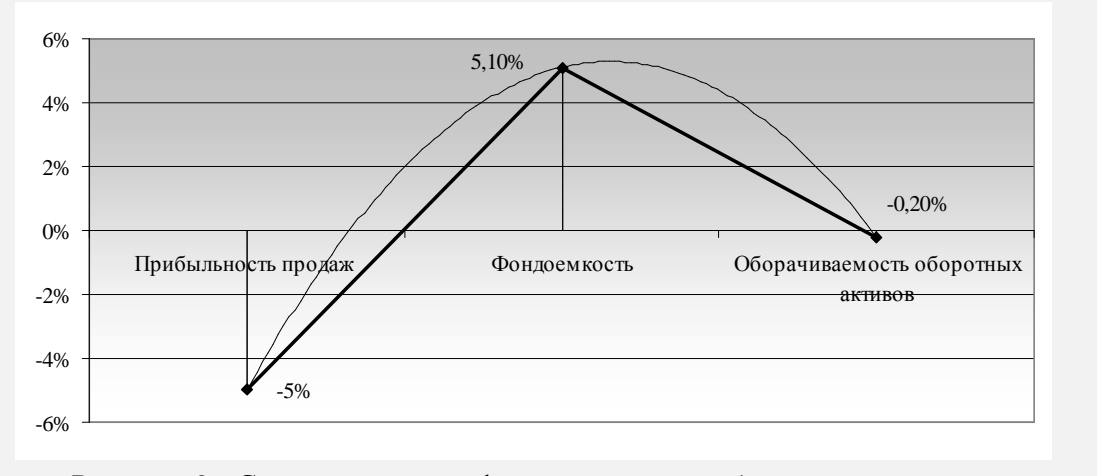

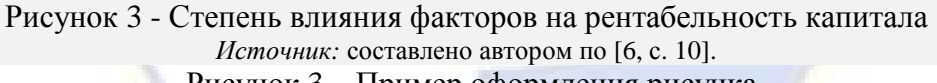

Рисунок 3 – Пример оформления рисунка.

Иллюстрации, которые занимают объем более одной страницы, следует располагать в приложениях.

Иллюстрации каждого приложения обозначают отдельной нумерацией арабскими цифрами с добавлением перед цифрой обозначения приложения. Например - Рисунок Л.3.

Под наименованием рисунка следует указывать источник. Источник указывается размером шрифта Times New Roman 12 пунктов.

## **3.3.4 Построение таблиц**

Таблицы применяют для лучшей наглядности и удобства сравнения показателей и оформляют их в соответствии с требованиями ГОСТ 2.105-95.

Цифровой материал, как правило, оформляют в виде таблиц. Таблица содержит три вида заголовков: общий, верхние и боковые (рис. 4). Общий заголовок отражает содержание всей таблицы (к какому месту и времени она относится), располагается над ее макетом и является

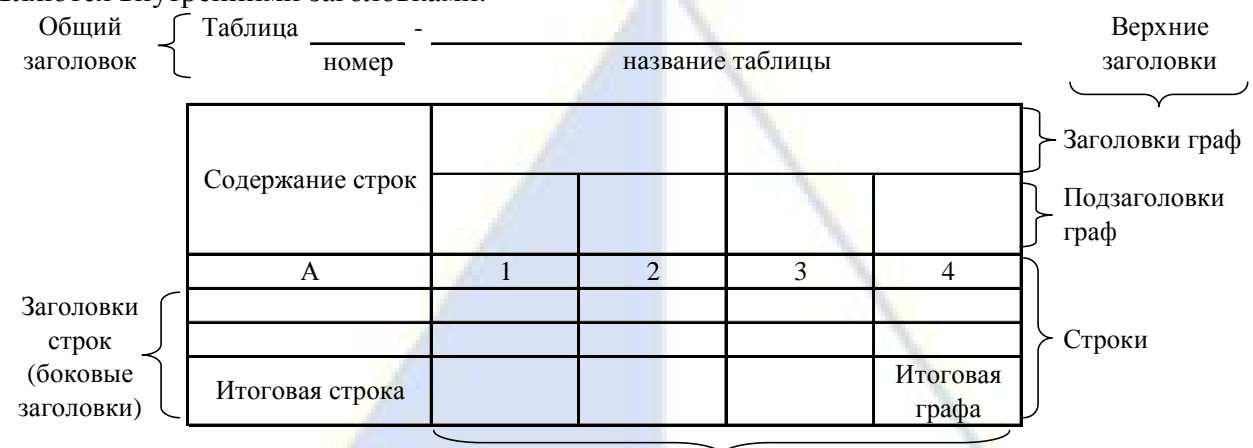

внешним заголовком. Верхние заголовки характеризуют содержание граф, а боковые - строк. Они являются внутренними заголовками.

#### Графы (колонки)

Рисунок 4 – Остов (основа) таблицы

Остов таблицы, заполненный заголовками, образует ее макет. Если на пересечении граф и строк записать цифры, то получается полная таблица.

Таблицы, используемые в работе, размещают под текстом, в котором впервые дана ссылка на них, или на следующей странице, а при необходимости - в приложении.

Таблицы нумеруют арабскими цифрами сквозной нумерацией или в пределах главы или раздела, например: «Таблица 2.1» (первая таблица второй главы или второго раздела).

На все таблицы должны быть приведены ссылки в тексте работы. При ссылке следует писать «… в соответствии с данными, представленными в таблице 3» при сквозной нумерации и «… по данным, представленным в таблице 2.2» при нумерации в пределах главы или раздела.

Таблицы, которые занимают объем более двух страниц, следует располагать в приложениях.

Таблицы каждого приложения обозначают отдельной нумерацией арабскими цифрами с добавлением перед цифрой обозначения приложения. Например, «Таблица В.1», если она приведена в приложении В.

Название таблицы должно отражать ее содержание, быть точным, кратким. Название следует помещать над таблицей.

При переносе части таблицы на ту же или другие страницы название помещают только над первой частью таблицы.

Заголовки граф и строк таблицы следует писать с прописной буквы, а подзаголовки граф со строчной буквы, если они составляют одно предложение с заголовком, или с прописной буквы, если они имеют самостоятельное значение. В конце заголовков и подзаголовков таблиц точки не ставятся. Заголовки и подзаголовки граф указывают в единственном числе.

Таблицы слева, справа и снизу ограничивают линиями.

Разделять боковые и верхние заголовки и подзаголовки диагональными линиями не допускается.

Заголовки граф, как правило, записывают параллельно строкам таблицы. При необходимости допускается перпендикулярное расположение заголовков граф.

Общий заголовок таблицы должна быть отделена линией от остальной части таблицы.

Высота строк таблицы должна быть не менее 8 мм.

Допускается помещать таблицу вдоль длинной стороны листа.

Если строки или графы таблицы выходят за формат страницы, ее делят на части, помещая одну часть под другой или рядом, при этом в каждой части таблицы повторяют ее общий заголовок и заголовки строк. При делении таблицы на части допускается ее общий заголовок заменять соответственно номерами граф.

Слово «Таблица» указывают один раз слева над первой частью таблицы с выравниванием

по ширине строки без абзацного отступа, над другими частями пишут слова «Продолжение таблицы» с указанием номера (обозначения) таблицы в соответствии с рисунком 5.

Графу «Номер по порядку» в таблицу включать не допускается. Нумерация граф таблицы арабскими цифрами допускается в тех случаях, когда в тексте работы имеются ссылки на них, при делении таблицы на части, а также при переносе части таблицы на следующую страницу.

При отсутствии отдельных данных в таблице следует ставить прочерк (тире).

В случае необходимости таблицы могут сопровождаться примечанием, используемым с целью пояснения заголовков, методики расчета некоторых показателей, источников информации и т.д. Примечания указываются размером шрифта Times New Roman 12 пунктов.

Таблица 5 - Анализ динамики и состава оборотных активов

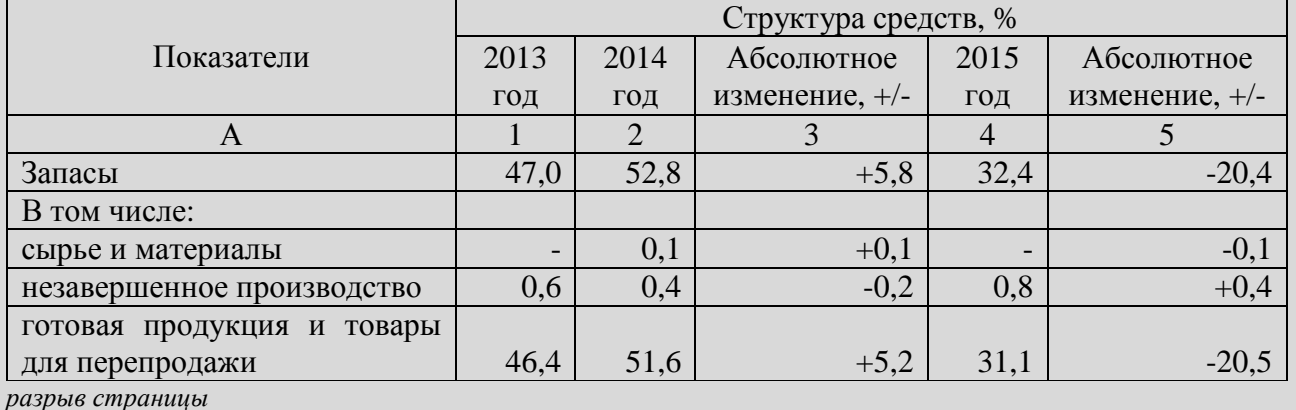

Продолжение таблицы 5

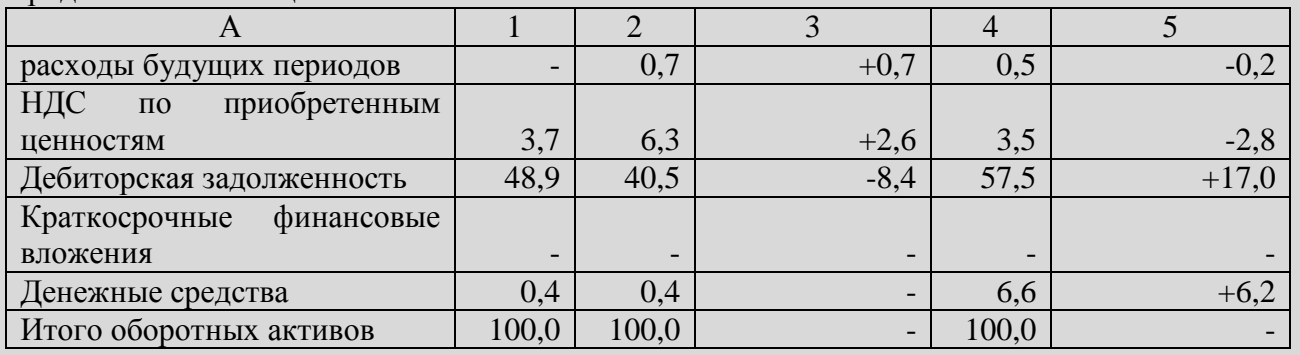

*Источник:* составлено автором по [6, с. 10].

Рисунок 5 – Пример оформления таблицы, разделенной на части

По логическому содержанию таблица представляет собой предложение, основными элементами которого являются подлежащее и сказуемое.

Подлежащим статистической таблицы называется объект, характеризующийся цифрами. Обычно подлежащее таблицы дается в левой части, в наименовании строк.

Сказуемое таблицы образует система показателей, которые характеризуют объект изучения, т.е. подлежащее таблицы. Сказуемое формирует верхние заголовки и составляет содержание граф с логически последовательным расположением показателей слева направо.

Таблицы, как средство наглядного и компактного представления цифровой информации, должны быть правильно оформлены:

а) таблица должна быть компактной и содержать только те данные, которые непосредственно отражают исследуемое явление в статике и динамике и необходимы для познания его сущности;

б) заголовки таблицы должны быть четкими, краткими, лаконичными, представлять собой законченное целое, органично вписывающееся в содержание текста;

в) информация, располагаемая в графах таблицы, завершается итоговой строкой. Существуют различные способы соединения слагаемых граф с их итогом:

1) строка «Итого» или «Всего» завершает таблицу;

2) итоговая строка располагается первой строкой таблицы и соединяется с совокупностью

ее слагаемых словами «В том числе»;

г) если названия подзаголовков граф повторяются между собой, содержат повторяющиеся термины или несут единую смысловую нагрузку, то необходимо им присвоить объединяющий заголовок.

д) графы и строки полезно нумеровать;

е) взаимосвязанные данные, характеризующие одну из сторон анализируемого явления целесообразно располагать в соседних друг с другом графах;

ж) графы и строки должны содержать единицы измерения, соответствующие поставленным в подлежащем и сказуемом показателям;

з) числа целесообразнее, по возможности, округлять. Если все числа одной и той же графы или строки даны с одним десятичным знаком, а одно из чисел имеет точно два знака после запятой, то числа с одним знаком после запятой следует дополнять нулем, тем самым подчеркнув их одинаковую точность;

и) в случае необходимости дополнительной информации - разъяснений к таблице, могут даваться примечания.

При наличии в исследовании небольшого по объему цифрового материала его нецелесообразно оформлять таблицей, а следует давать текстом, располагая цифровые данные в виде колонок.

Пример.

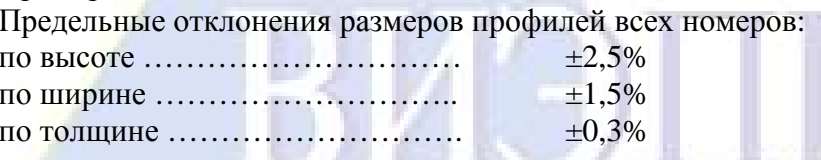

# 3.3.5 Оформление перечислений

При оформлении перечислений используется ГОСТ 2.105-95.

Перед каждой позицией перечисления следует ставить дефис или при необходимости ссылки в тексте документа на одно из перечислений, строчную букву, после которой ставится скобка. Для дальнейшей детализации перечислений необходимо использовать арабские цифры, после которых, ставится скобка, а запись производится с абзацного отступа, как показано в примере.

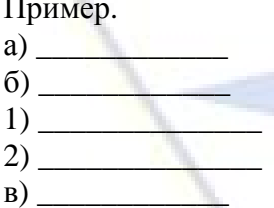

Каждое перечисление записывают с абзацного отступа.

Существуют определенные технико-пунктуационные правила рубрицирования внутри текста документа. Для обозначения частей перечней используются:

- высший уровень членения - прописные буквы (А, Б, В и т. д.) и римские цифры (I, II, III и т. д.).

- средний уровень членения - арабские цифры (1, 2, 3 и т. д.).

- низший уровень членения - арабские цифры со скобками (1) 2) 3) и т. д.) и строчные буквы со скобками (а) б) в) и т. д.).

Перед перечнем обычно ставят обобщающее слово (существительное, глагол. прилагательное, в зависимости от ведущего слова элементов перечня). Если обобщающее слово ввести трудно или если при этом придется употребить много дополнительных слов, можно завершить предваряющий текст глаголом или расщепленным сказуемым, даже если ведущее слово элементов перечня - другая часть речи, а предлог, которым этот глагол (расщепленное сказуемое) управляет, перенести в состав 1-го элемента перечня. Например:

Обратить внимание: а) на правильность, б) однородность, в) целесообразность.

Не рекомендуется оставлять предлог в тексте, предваряющем перечень.

После предшествующего перечню текста фразы ставят следующие знаки препинания:

а) двоеточие, если в этом тексте содержится слово или словосочетание, указывающее на то, что дальше последует перечень, или если перечень служит прямым разъяснением того, о чем говорится в предшествующем ему тексте фразы, либо он непосредственно продолжает текст;

б) точку, если связь предшествующего перечню текста с самим перечнем ослаблена (нет в этом месте слова или словосочетания, указывающего на то, что дальше последует перечень, перечень прямо не разъясняет этот текст, не служит непосредственным продолжением его).

При нумерации элементов перечня после строчных букв и арабских цифр со скобками не ставится точка, а после прописных букв и римских цифр точка ставится:

1) текст;

а) текст;

I. Текст.

А. Текст.

Между элементами внутриабзацного перечня ставится:

а) запятая, если элементы простые (из нескольких слов, без знаков препинания внутри);

б) точка с запятой, если элементы содержат много слов, со знаками препинания внутри.

После абзацев - элементов перечня ставится (исключая последний абзац):

а) запятая, если абзацы-элементы очень просты - из нескольких слов, без знаков препинания внутри, обозначены номером-цифрой с закрывающей скобкой, строчной буквой с закрывающей скобкой, наборным знаком (например, тире) и начинаются со строчной буквы; но не будет ошибкой и постановка в подобных случаях после абзацев точки с запятой (например: 1) текст, 2) текст, ...);

б) точку с запятой, если элементы не совсем просты, со знаками препинания внутри, обозначены номером-цифрой с закрывающей скобкой, строчной буквой с закрывающей скобкой или наборным знаком и начинаются со строчной буквы, т.е. строчной букве в начале элемента соответствует точка с запятой в конце его (например: 1) сложный текст; 2) сложный текст: ...);

в) точку, если элементы обозначены номером-цифрой с точкой, прописной буквой с точкой, а также номером-цифрой с закрывающей скобкой, строчной буквой с закрывающей скобкой, наборным знаком, но начинаются с прописной буквы, т. е. точке после обозначения элемента или прописной букве в начале элемента соответствует точка в конце элемента (например: 1. Текст... . 2. Текст... .; А. Текст ... . Б. Текст... .; и т. п.).

Примеры.

*Вредитель, согласно законодательству, может:* 

*1. Не нести ответственность за содеянное.* 

*2. Нести материальную ответственность:* 

*1) ограниченную;* 

*2) полную.* 

*Пособие по беременности и родам выдается:* 

*а) женщинам, подлежащим обязательному социальному страхованию;* 

*б) женщинам, страховой стаж которых составляет шесть месяцев.* 

*Алгоритм расчета заработной платы:* 

*1. Определить, какие выплаты нужно учесть при расчете среднего заработка.* 

*2. Уточнить, было ли повышение в организации тарифных ставок.* 

*3. Рассчитать среднедневной заработок и т.д.* 

Бывает, что в какие-либо части перечня, представляющие собой словосочетания, включается самостоятельное предложение, начинающееся с прописной буквы. Независимо от того, что в конце предложения по правилам русского языка должна ставиться точка, каждый элемент списка будет отделяться от следующего точкой с запятой.

Пример.

*Документы при поступлении на работу:* 

*- резюме, характеристика, рекомендательные письма;* 

*- заявление сотрудника о приеме на работу;* 

*- копия или второй экземпляр приказа о приеме сотрудника на работу. Приказ самого предприятия может быть издан на основании приказа вышестоящего ведомства, если конкретное предприятие находится в его подчинении;* 

*- трудовой договор и т.д.* 

При составлении перечней следует обязательно обращать внимание на то, чтобы начальные слова каждого элемента списка были согласованы между собой в роде, числе и падеже.

Пример.

*Наименование периода, который можно установить свидетельскими показаниями: - работа рабочего и служащего;* 

*- работа в военизированной охране;* 

*- работа в органах спецсвязи;* 

*- работа в колхозе.* 

Также все элементы списка должны быть обязательно согласованы в роде, числе и падеже со словами (или словом) в предваряющем перечень предложении, после которого стоит двоеточие.

Пример.

*Для применения налогового вычета по НДС необходимо соблюдение трех условий:* 

*1) фактического перемещения товаров через таможенную границу РФ;* 

2) *уплаты НДС таможенным органам;*

3) *принятия на учет импортных товаров предпринимателем.*

#### **3.3.6 Правила сокращения слов и словосочетаний**

Сокращение слов и словосочетаний на русском языке оформляют в соответствии с требованиями ГОСТ 7.12-93.

Применение в работе сокращений, не предусмотренных вышеуказанным стандартом, или условных обозначений предполагает наличие перечня сокращений и условных обозначений.

Наличие перечня не исключает расшифровку сокращения и условного обозначения при первом упоминании в тексте.

Перечень помещают после основного текста.

Перечень следует располагать столбцом. Слева в алфавитном порядке или в порядке их первого упоминания в тексте приводят сокращения или условные обозначения, справа - их детальную расшифровку.

Наличие перечня указывают в оглавлении работы.

#### **3.3.7 Оформление формул**

Формулы оформляют в соответствии с требованиями ГОСТ 2.105-95 и ГОСТ Р 7.0.11-2011.

При оформлении формул в качестве символов следует применять обозначения, установленные соответствующими национальными стандартами.

Пояснения символов должны быть приведены в тексте или непосредственно под формулой.

Формулы в тексте работы следует нумеровать арабскими цифрами сквозной нумерацией или в пределах главы или раздела.

Номер заключают в круглые скобки и записывают на уровне формулы справа.

Пример.

Для индексов объема продукции, стоимости основных фондов и фондоотдачи верно следующее равенство:

$$
I_{Q} = I_{\overline{HC}} \cdot I_{f} ,
$$
\n
$$
I_{Q} = \frac{Q_{1}}{Q_{0}} - \text{hence of been a propagability is concorabimally linear};
$$
\n
$$
\overline{HC}
$$
\n(3)

$$
I_{\overline{HC}} = \frac{\overline{HC_1}}{\overline{HC_0}}
$$
 - индекс среднегодовой столмости основных фондов.

Ссылки в тексте на порядковые номера формул дают в скобках, например, … в формуле (3).

Формулы, помещаемые в приложениях, должны нумероваться отдельной нумерацией арабскими цифрами в пределах каждого приложения с добавлением перед каждой цифрой обозначения приложения, например формула (B.1).

Формулы, следующие одна за другой и не разделенные текстом, разделяют запятой.

Переносить формулы на следующую строку допускается только на знаках выполняемых операций, причем знак в начале следующей строки повторяют. При переносе формулы на знаке умножения применяют знак «×».

#### **3.3.8 Оформление библиографические ссылки**

Библиографические ссылки в тексте работы оформляют в соответствии с требованиями ГОСТ Р 7.0.5-2008.

Библиографическая ссылка является частью справочного аппарата работы и служит источником библиографической информации об объектах ссылки.

Библиографическая ссылка содержит библиографические сведения о цитируемом, рассматриваемом или упоминаемом в тексте работы другом источнике (его составной части или группе источников), необходимые и достаточные для его идентификации, поиска и общей характеристики.

Объектами составления библиографической ссылки являются все виды опубликованных и неопубликованных документов на любых носителях (в том числе электронные ресурсы локального и удаленного доступа), а также составные части источников.

Совокупность библиографических сведений в ссылке должна обеспечивать идентификацию и поиск объекта ссылки.

По месту расположения в документе различают библиографические ссылки:

<sup>−</sup> внутритекстовые, помещенные в тексте документа;

<sup>−</sup> подстрочные, вынесенные из текста вниз полосы документа (в сноску):

<sup>−</sup> затекстовые, вынесенные за текст документа или его части (в выноску).

В работе следует применять затекстовые ссылки.

Совокупность затекстовых библиографических ссылок оформляется как перечень библиографических записей и включается в список использованных источников работы.

Если ссылку в работе приводят на конкретный фрагмент текста источника, в отсылке указывают порядковый номер и страницы, на которых помещен объект ссылки. Сведения разделяют запятой. Отсылку приводят в квадратных скобках в строку с текстом документа.

Пример.

*В тексте:* [10, с. 81]

*В списке использованных источников*:

10. Косолапова, М. В. Комплексный экономический анализ хозяйственной деятельности / М. В. Косолапова, В. А. Свободин. – Москва : Издательско-торговая корпорация «Дашков и К°», 2018. – 247 с. : ил. – Режим доступа: по подписке. – URL: http://biblioclub.ru/index.php?page=book&id=495781 (дата обращения: 20.05.2019). – Библиогр.: с. 238. – ISBN 978-5-394-00588-6. – Текст : электронный.

Если ссылку в работе приводят на конкретный фрагмент текста электронного ресурса, в отсылке указывают порядковый номер источника.

Пример.

*В тексте:* [15]

*В списке использованных источников*:

15. Прокурат, А. С. Роль классификации налоговых рисков в практике налогового менеджмента / А. С. Прокурат. – Текст: электронный // Экономика и банки. - 2019. – N 1. – С. 30- 39. – URL: https://cyberleninka.ru/article/n/rol-klassifikatsii-nalogovyh-riskov-v-praktike-nalogovogomenedzhmenta (дата обращения: 20.05.2019).

#### **3.3.9 Оформление списка использованных источников**

Библиографические описание источника в списке использованных источников оформляют в соответствии с требованиями ГОСТ Р 7.0.100-2018.

Библиографическое описание является основной частью библиографической записи.

Список использованных источников должен включать библиографические записи на источники, использованные автором при написании работы. Список должен быть размещен в конце основного текста.

В работе источники в списке использованных источников следует располагать в алфавитном порядке. При этом независимо от алфавитного порядка впереди должны быть приведены нормативные акты.

Нормативные акты располагаются в следующем порядке:

- международные акты, ратифицированные Россией, причем сначала идут документы ООН;

- Конституция России;

- кодексы;

- федеральные законы;

- указы Президента России;

- постановления Правительства России;

- приказы, письма и пр. указания отдельных федеральных министерств и ведомств;

- законы субъектов России;

- распоряжения губернаторов;

- распоряжения областных (республиканских) правительств;

- судебная практика (т.е. постановления Верховного и прочих судов России.

Законы располагаются не по алфавиту, а по дате принятия (подписания Президентом России) - впереди более старые.

В списке использованных источников не должно быть источников, на которые нет ссылки в тексте работы.

Пример оформления списка использованных источников приведен в Приложении Б.

#### **3.3.10 Оформление приложений**

Приложения оформляют в соответствии с требованиями ГОСТ 2.105-95 и ГОСТ Р 7.0.11-2011.

Материал, дополняющий основной текст работы, допускается помещать в приложениях. В качестве приложения могут быть представлены: графический материал, таблицы, формулы, рисунки и другой иллюстративный материал.

Приложения оформляют как продолжение работы на ее последующих страницах. Приложения должны иметь общую с остальной частью работы сквозную нумерацию страниц.

В тексте работы на все приложения должны быть даны ссылки.

Приложения располагают в порядке ссылок на них в тексте работы.

Приложения должны быть перечислены в оглавлении работы с указанием их номеров, заголовков и страниц.

Каждое приложение следует начинать с новой страницы с указанием наверху посередине страницы слова «Приложение» и его обозначения.

Приложение должно иметь заголовок, который записывают симметрично относительно текста с прописной буквы отдельной строкой.

Приложения обозначают заглавными, буквами русского алфавита, начиная с А, за исключением букв Ё, З, Й, О, Ч, Ь, Ы, Ъ. После слова «Приложение» следует буква, обозначающая его последовательность.

Приложения, как правило, выполняют на листах формата А4. Допускается оформлять приложения на листах формата A3, А4×3, А4×4, А2 и А1 по ГОСТ 2.301-68.

#### **3.4 Методические рекомендации по подготовке научного доклада, статьи**

Научная статья – это представление результатов какого-либо исследования для научной общественности. Научная статья обязательно включает элементы нового знания, которые и определяют её значимость. В отдельных случаях научная статья может содержать систематизацию, обобщение уже известных научных данных о процессе, явлении или объекте, на основе которого делаются новые выводы, прогнозы. Такая статья называется обзором научной

литературы по определенной проблеме.

Выбор темы исследования неразрывно связан с выбором его объекта. Объект исследования - система, процесс или явление, порождающие проблемную ситуацию и избранные для изучения. Получение знаний об объекте, необходимых для решения конкретной проблемы, поставленной в исследовании, осуществляется посредством изучения результатов целенаправленного научного воздействия на отдельные части объекта, называемые предметами исследования.

Предмет исследования - часть, сторона, свойство, отношение объекта, исследуемые с определенной целью в данных условиях, т.е. это элемент объекта исследования. Предмет исследования является носителем группы или ряда существенных свойств, связей, или признаков изучаемого объекта и служит средством его научного познания.

После обоснования темы, определения объекта и предмета исследования формулируется цель исследования по данной теме. Цель исследования выступает как определенный механизм интеграции различных действий в систему «цель - средство - результат». Цель - заранее осознанный и планируемый результат. Основные элементы, формирующие содержание цели исследования: конечный результат, объект исследования, путь достижения конечного результата.

Задачами исследования называются вопросы, получение ответов на которые необходимо для достижения цели исследования. Как правило, выдвигаются следующие исследовательские задачи:

- выявление сущности, признаков, критериев изучаемого процесса, явления и на этой основе его объяснение, характеристика;

- обоснование основных путей (методов, средств) решения проблемы.

Изучение научной литературы - это важный и длительный процесс, завершающийся написанием окончательного варианта статьи. Он включает ряд этапов: поиск источников; ознакомительное чтение; углубленное, изучающее чтение с выписками в форме конспектов, аннотаций, тезисов, реферирования; использование источников в процессе исследования для объяснения и интерпретации собственных результатов и наблюдений; ссылки на литературу в написание обзорной части работы; организация библиографического описания к черновике: работе и его окончательное редактирование.

Научное обобщение носит особый характер, оно отличается точностью, подчеркнутой логичностью, однозначным выражением мысли, которая строго аргументируется, а ход логических рассуждений акцентируется с помощью специальных средств связи.

Перечислим некоторые языковые средства научного стиля, чтобы вы могли придерживаться их при работе с рукописью:

- слова обобщенной семантики (важность, системность, возрастание, понижение, применение и т.п.):

- термины, характерные для какой-либо науки, и общенаучные понятия (закон, принцип, классификация, информация, вероятность, гипотеза и др.);

- слова, указывающие на закономерный характер описанных явлений (обычно, обыкновенно, всегда, регулярно, всякий, каждый, как правило и т.п.);

- глаголы настоящего вневременного в обобщенно-отвлеченных значениях (речь ИДЕТ о проблеме..., отсюда СЛЕДУЕТ вывод..., СЛЕДУЕТ заметить, что ..., вычисление (наблюдение) ПРИВОДИТ к следующему результату ..., перейдем к следующему вопросу ..., заключение носит предварительный характер..., из сказанного ранее вытекает..., это дает основание говорить о ..., это говорит о ... и др.):

- глаголы прошедшего и будущего времени используются в значении настоящего времени (мы получим /получили .., применим ..., используется, выражается, наблюдается и т.п.); чаще используются глаголы несовершенного вида, как более отвлеченно-обобщенные; глаголы же совершенного вида характерны для устойчивых оборотов (докажем, что ..., рассмотрим ..., выведем ...);

- преобладают формы 3-го лица местоимений и глаголов. Авторское «Мы плюс личная форма глагола» употребляется в отвлеченно-обобщенном значении (мы считаем (полагаем, утверждаем..., нами установлено...).

частотны существительные единственного числа. формы среднего рода  $\mathbf{V}$ существительных абстрактного значения (движение, количество);

- краткие прилагательные: Пространство однородно и изотропно.

На синтаксическом уровне связь между предложениями осуществляется с помощью повторяющихся существительных и местоимений. Следите, чтобы в близком контексте не повторялись слова ЭТОТ, ЭТО, заменяйте их синонимами. Например, этот → подобный, такой же, указанный выше, данный и т.п. В предложении преобладает прямой порядок слов (подлежащее - сказуемое - дополнения).

После подготовки черновых набросков отдельных разделов необходимо приступать к написанию рукописи статьи в целом. Разделы следует расположить в следующем порядке:

- аннотация;

- ввеление:

- экспериментальный раздел;

- аналитический/теоретический раздел;

- заключение;

- список использованных источников.

Некоторые из перечисленных выше разделов у Вас могут отсутствовать, а порядок следования разделов может быть иной, что необходимо согласовать с научным руководителем.

Ввеление может включать такие компоненты: обоснование и актуальность темы: краткий обзор литературы, характеристика предмета, объекта (объектов), а также методов исследования; выдвигаемая гипотеза; научная новизна работы, ее теоретическая и практическая значимость.

В экспериментальном (исследовательском) разделе дается обоснование и описание метолики исслелования: приводятся полученные ланные. размешается необхолимый иллюстративный материал; формулируются выводы и обобщения.

В тексте статьи следует аргументировано выделить то новое и оригинальное, что вносит в разработку проблемы автор статьи. Текст должен обладать некоторым композиционно-сюжетным построением, направленным на последовательное и целенаправленное раскрытие для читателя процесса авторского поиска.

**Анапитический** или теоретический раздел посвяшается анализу полученных экспериментальных результатов; их описанию, интерпретации в рамках существующей теории или представляет оригинальное теоретическое исследование.

Методический раздел может содержать аргументированные практические рекомендации, возможности и особенности использования результатов Вашей работы.

Заключение в краткой форме подводит итоги всей работы в виде тезисов или выводов, согласованных с целью и задачами исследования; указывает теоретическую и практическую ценность полученных результатов, их возможное внедрения, намечает дальнейшие перспективы изучения данной проблемы.

Устный доклад при выступлении на конференции строится на основе введения, развернутого реферата содержания работы и заключения. Заранее узнайте об установленном регламенте выступления. Помните, что обо всем рассказать в отведенное время не удастся, поэтому отберите наиболее значимые и интересные результаты, факты, выводы, наблюдения. Постарайтесь их включить в свое выступление. Наиболее важные и интересные результаты можно представить в виде слайдов (не более одного-трех). Слайды облегчат ваше выступление на защите, сделают более доступным его восприятие слушателями и придадут дополнительную значимость вашей работе.

Локлал следует рассчитывать на  $5 - 15$  минут (в зависимости от регламента) и построить следующим образом:

1) название темы работы, обоснование ее новизны и практической значимости. Можно указать мотивы выбора темы;

2) цель и задачи работы;

3) характеристика предмета, объекта и материала исследования;

4) методы исследования;

5) основные результаты и выводы работы;

6) в заключение можно указать дальнейшие перспективы исследования рассматриваемой проблемы.

#### **3.5 Методические рекомендации по подготовке презентации**

Презентация – это краткое наглядное изложение информации по содержанию работы, представленное посредством программы Microsoft Office PowerPoint.

Презентация содержит основные положения, выносимые на защиту, графический материал – рисунки, таблицы, алгоритмы и т.п., которые иллюстрируют предмет исследования.

Презентация работы служит для убедительности и наглядности материала, выносимого на защиту.

Презентация должна включать в себя следующие разделы:

- титульный лист презентации (1 слайд);

- цель исследования, объект и предмет исследования (1 слайд);

- алгоритм и методика исследования (1-2 слайда);

- полученные результаты исследования (2-3 слайда);

- основные выводы и предложения (2-3 слайда).

Общая структура представленной презентации должна соответствовать структуре доклада. При создании презентации следует придерживаться следующих рекомендаций:

- шрифт - Times New Roman;

- размер шрифта для заголовков - не менее 32;

- размер шрифта для текста - не менее 28;

- цвет и размер шрифта, форматы рисунков и таблиц должны быть подобраны так, чтобы все надписи, рисунки и таблицы отчетливо просматривались на слайде.

# **5 Методические указания для обучающихся по организации и проведению обучения в интерактивных формах**

**Компьютерные симуляции** – один из интереснейших способов электронного обучения. Они представляют собой виртуальные учебные имитации различных ситуаций, связанных с целями обучения. Компьютерная симуляция обычно подчинена жесткому сценарию, то есть для достижения успеха обучающийся должен совершить определенные, правильные действия на компьютере, используя программные продукты. При этом, поступая по ходу сценария тем или иным образом, обучающийся получает определенные рекомендации, которые должны продвинуть его по верному пути при решении практических задач.

Компьютерная симуляция как интерактивная форма обучения обладает огромными возможностями:

- создаёт образ реальных атрибутов профессиональной деятельности;

- выступает как виртуальный аналог реального взаимодействия;

- создаёт условия замещения реального исполнения социальных или профессиональных ролей;

- является формой контроля эффективности профессионального обучения.

В компьютерной симуляции выделяются основные компоненты:

- рабочая модель профессиональной среды или структурно-организационная схема, в которой заложены возможные варианты поведения и взаимодействия людей друг с другом;

- сценарий процесса симуляции, направленный на применение знаний, развитие интуиции, поиска альтернативного нестандартного пути решения проблемы.

Одним из сильных преимуществ компьютерных симуляций состоит в том, что они могут давать точную оценку конкретным действиям обучающегося, т.к. технология контроля встроена в инструментальные средства симуляций.

Использование компьютерной техники при компьютерных симуляциях позволяет достичь максимальной степени реализма при имитации разнообразных профессиональных сценариев, а также отработки технических навыков отдельных профессиональных функций.

Приложение А

Макет титульного листа отчета о лабораторной работе

# МУНИЦИПАЛЬНОЕ БЮДЖЕТНОЕ ОБРАЗОВАТЕЛЬНОЕ УЧРЕЖДЕНИЕ ВЫСШЕГО ОБРАЗОВАНИЯ «ВОЛЖСКИЙ ИНСТИТУТ ЭКОНОМИКИ, ПЕДАГОГИКИ И ПРАВА»

Наименование факультета Наименование кафедры

# **Отчет о лабораторной работе**

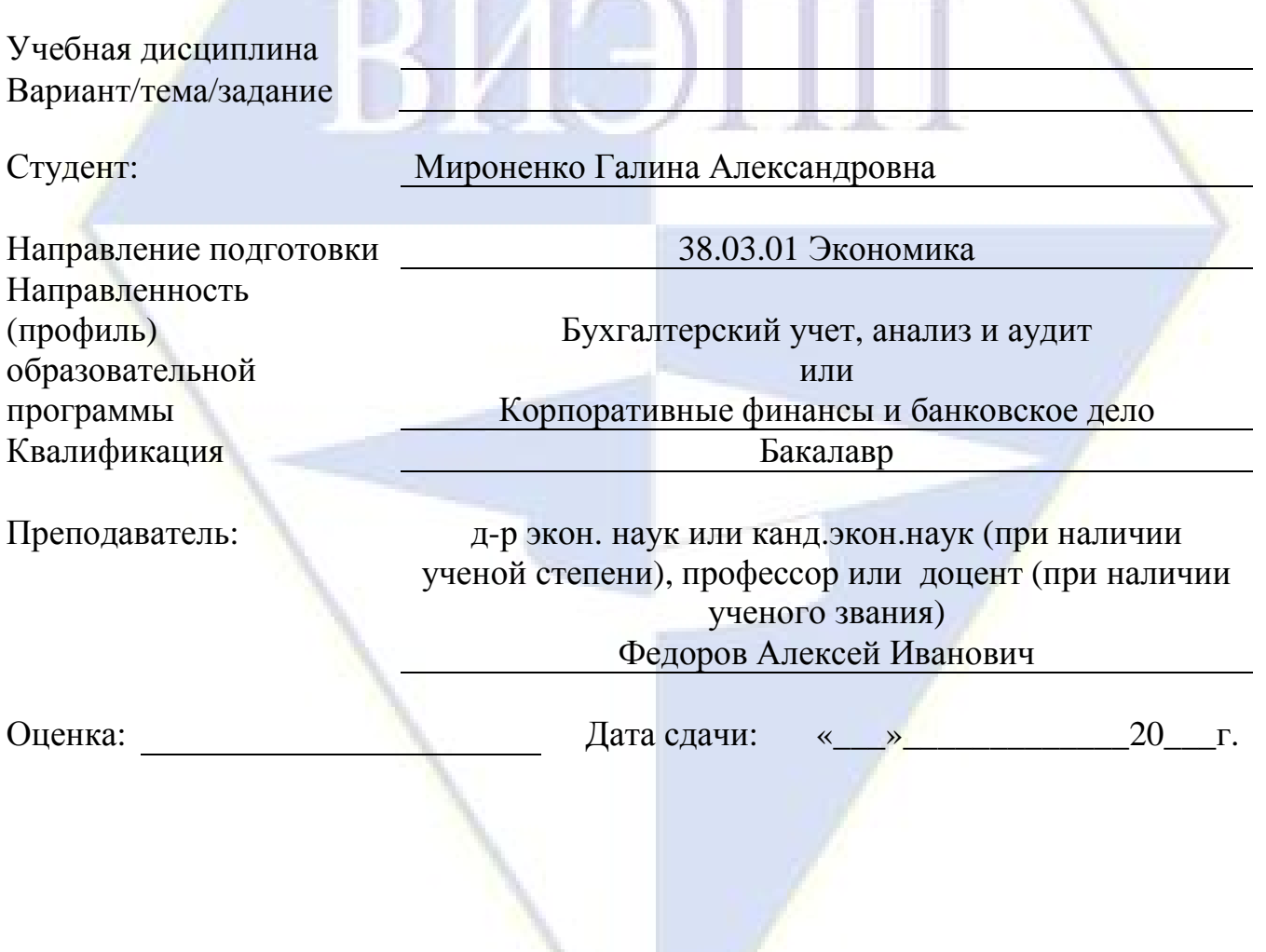

Волжский, 20\_\_\_ г.

#### Приложение Б

# Пример оформления списка использованных источников

## Список использованных источников

1. Российская Федерация. Законы. Гражданский кодекс Российской Федерации (часть вторая) от 26.01.1996 N 14-ФЗ. – Текст: электронный // Некоммерческие интернет-версии системы КонсультантПлюс. – URL: http://www.consultant.ru/document/cons\_doc\_LAW\_9027/ (дата обращения: 10.05.2020).

2. Российская Федерация. Законы. Об обязательном социальном страховании на случай временной нетрудоспособности и в связи с материнством: Федеральный закон от 29.12.2006 N 255-ФЗ. – Текст: электронный // Некоммерческие интернетверсии системы КонсультантПлюс. – URL: http://www.consultant.ru/document/cons\_doc\_LAW\_64871/ (дата обращения: 20.05.2020).

3. Российская Федерация. Приказы. Об утверждении Методических указаний по инвентаризации имущества и финансовых обязательств: Приказ Минфина РФ от 13.06.1995 N 49. – Текст: электронный // Некоммерческие интернет-версии системы КонсультантПлюс. – URL:

http://base.consultant.ru/cons/cgi/online.cgi?req=doc;base=LAW;n=107970 (дата обращения: 12.05.2020).

4. Герасименко, О. А. Практические аспекты использования зарубежных методик прогнозирования банкротства (на примере ООО АФ «Отрадненская») / О. А. Герасименко, Н. С. Сорокина. – Текст: непосредственный // Институциональные и инфраструктурные аспекты развития различных экономических систем: сборник статей международной научно-практической конференции: в 2 частях. – 2017. – С. 98-101.

5. Захарова, Н. Н. Прогнозирование социально-экономического развития производственного предприятия лакокрасочных материалов / Н. Н. Захарова, А. А. Григорьева. – Текст: непосредственный // Молодежный научный форум: общественные и экономические науки. –2017. – N 1 (41). – С. 231-237.

6. Косолапова, М. В. Комплексный экономический анализ хозяйственной деятельности / М. В. Косолапова, В. А. Свободин. – Москва : Издательско-торговая корпорация «Дашков и К°», 2018. – 247 с. : ил. – Режим доступа: по подписке. – URL: http://biblioclub.ru/index.php?page=book&id=495781 (дата обращения: 17.05.2020). – Библиогр.: с. 238. – ISBN 978-5-394-00588-6. – Текст : электронный.

7. Прокурат, А. С. Роль классификации налоговых рисков в практике налогового менеджмента / А. С. Прокурат. – Текст: электронный // Экономика и банки. - 2019. – N 1. – С. 30-39. – URL: https://cyberleninka.ru/article/n/rolklassifikatsii-nalogovyh-riskov-v-praktike-nalogovogo-menedzhmenta (дата обращения: 20.05.2020).

8. Прыкина, Л. В. Экономический анализ предприятия / Л. В. Прыкина. – Москва : Издательско-торговая корпорация «Дашков и К°», 2018. – 253 с. : ил. – (Учебные издания для бакалавров). – Библиогр. в кн. – ISBN 978-5-394-02187-9. – Текст : непосредственный.

9. Терехов, Д. В. Методы прогнозирования в операционном менеджменте / Д. В. Терехов, Я. Д. Грогуль. – Текст: электронный // Инновационные научные исследования: теория, методология, практика: сборник статей победителей V Международной научно-практической конференции. – 2017. – С. 194-196. – URL: https://elibrary.ru/item.asp?id=27660441 (дата обращения: 22.05.2020).